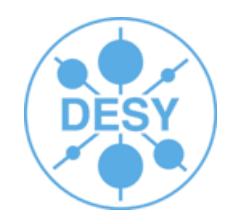

# **3D Scenegraph-based systems Jan Engels**

**DESY**

#### **EUDET: Annual Meeting 2007**

8th October 2007

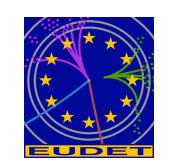

### **Scenegraphs**

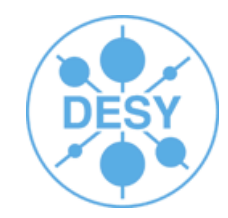

- Scene-graph  $=$  graph that describes a scene
	- Scene = environment perceived by the viewer
	- $-$  Graph  $=$  group of nodes connected to each other
- Scenegraph API's (OpenSG, Coin3D, Open Inventor, OpenSceneGraph...)

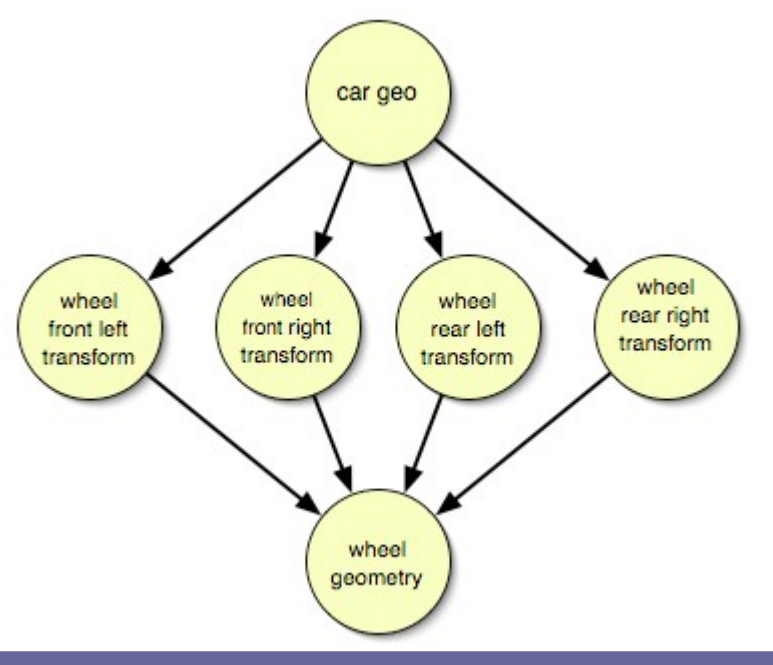

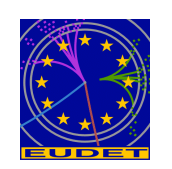

#### **Scenegraph API's**

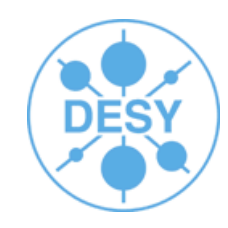

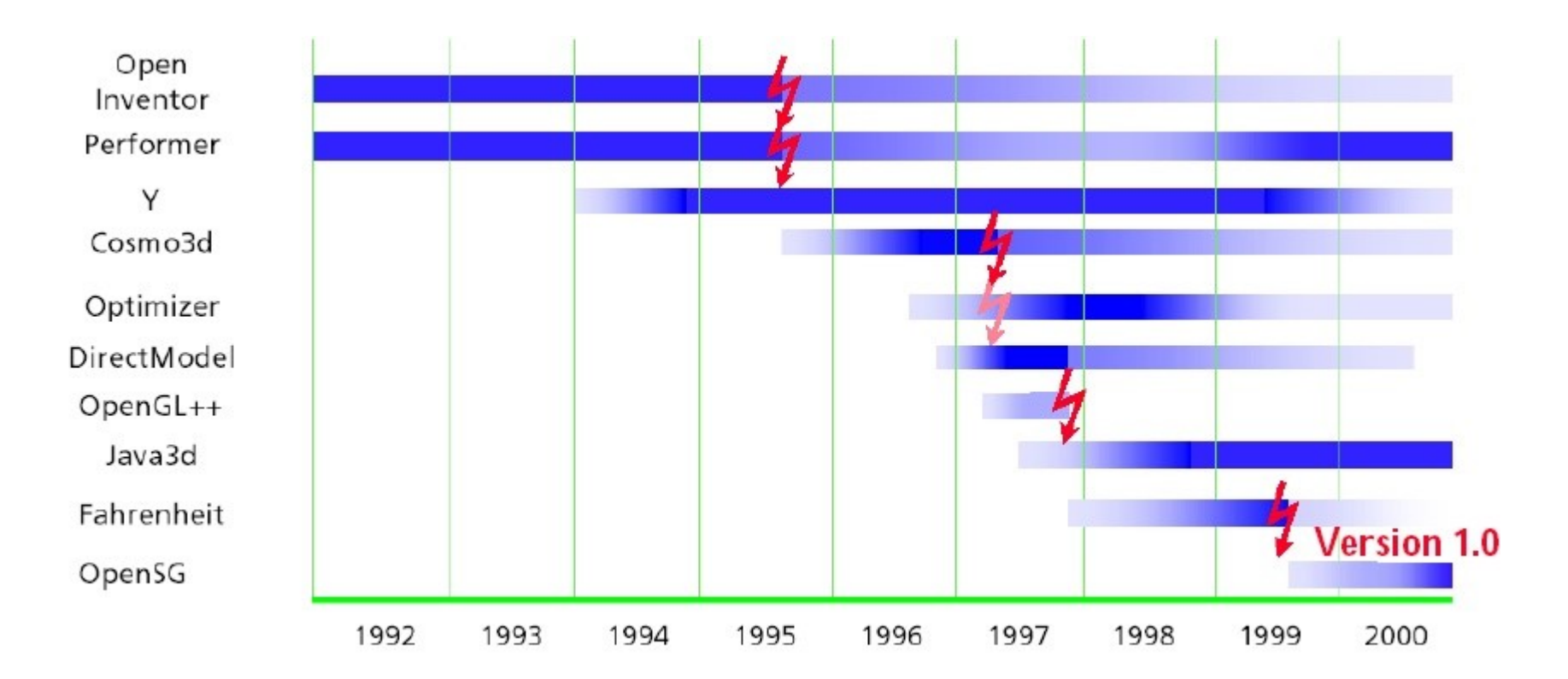

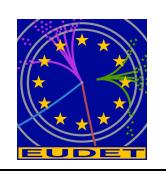

### **Scenegraph API's**

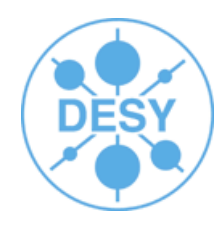

- Situated between the 3D application and the graphics API
- Optimizes the way data is passed to the graphics API
	- view frustum culling (cut out invisible objects in the scene)
	- minimize state changing

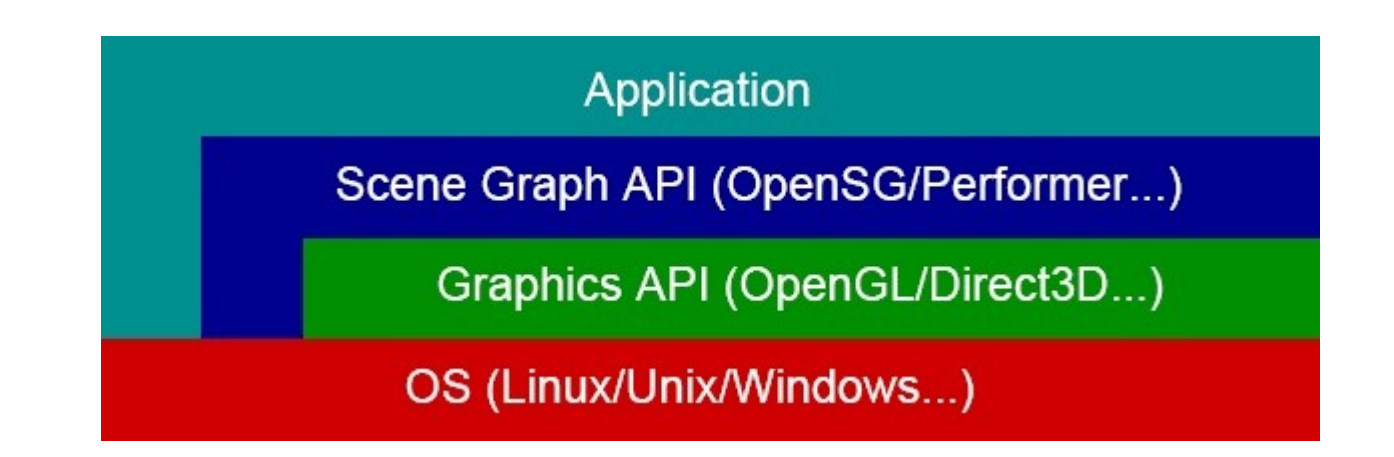

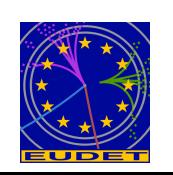

– ...

- Basically a tree of nodes which store information about transformations, material, geometry and a lot of other stuff
	- multi or a single parent tree
- Common actions performed on a scenegraph
	- View frustum culling
	- State sorting for rendering
	- Collision detection
	- Rendering :)
	- a lot more...
- almost every action requires a scenegraph traversal
	- crucial impact on the overall performance of the system thus it is a highly optimized operation

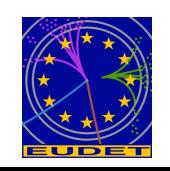

#### **Why use a scenegraph?**

- Computer graphics is OO!!
- Objects vs. Vertices
- Objects of interconnected sub-objects
	- House: Roof, walls, door, window
	- Man: Head, torso, arm, hand, ...
- **Higher level of hardware abstraction** 
	- High increase of performance on complex scenes
- Already a lot of functionality implemented
- Just a few lines of code for lots of functionality
- Bindings to GUIs (QT, ...)
- Export models to VRML/X3D
- Cross platform
- Why try to reinvent the wheel?

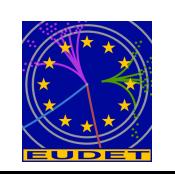

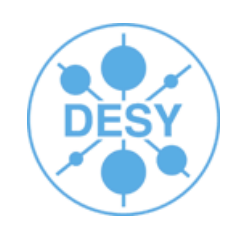

## **OpenGL VS Scenegraphs**

- glLoadMatrix,
- glPush-/PopMatrix,
- glRotate, glTranslate, glScale
- $etc...$
- $\cdot$  glBegin(...)
- glVertex(...)
- glVertex(...)
- ...
- glEnd()
- glEnable, glDisable,
- glSet, glGet,
- glTexGen, glBindTexture
- $etc...$

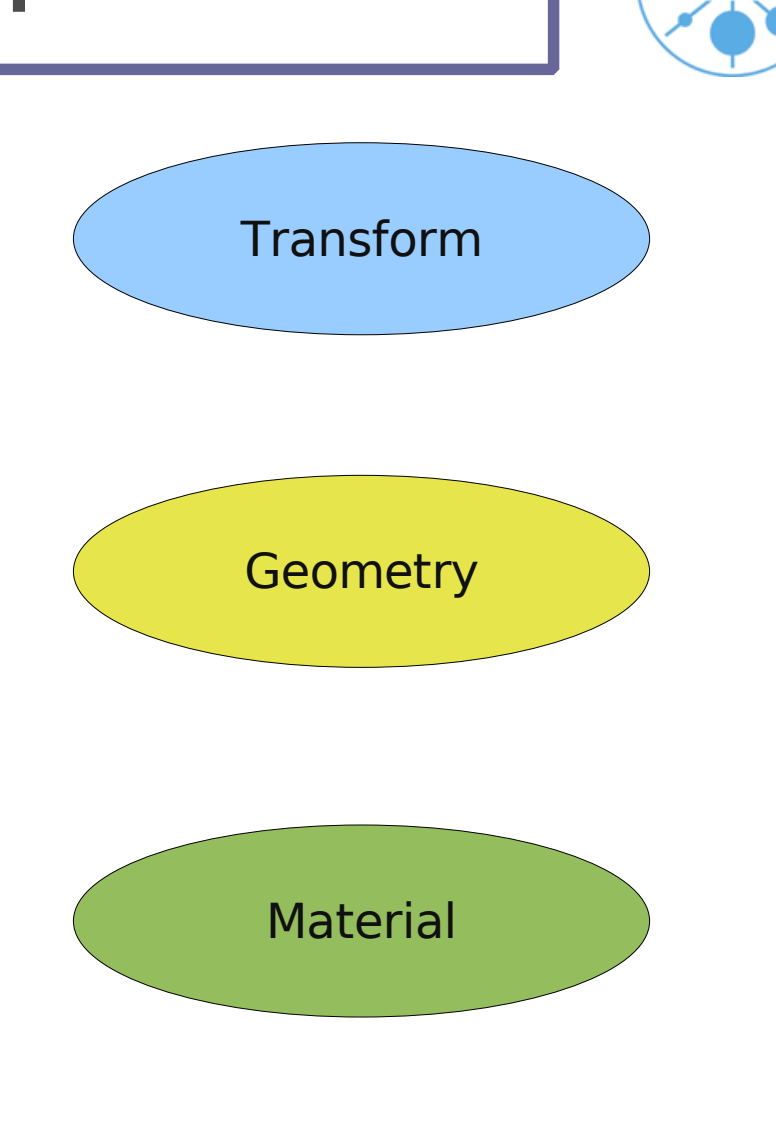

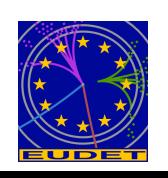

# **OpenSG**

- **Cross platform**
- Open source
- Multi-Threading Support
- Distributed Cluster Support
- QT
- Single-parent graph
	- Separates Cores/Nodes

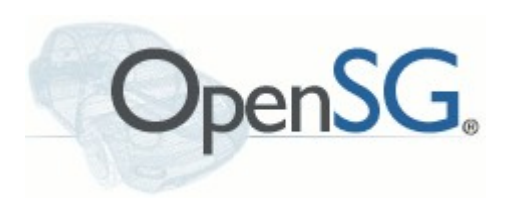

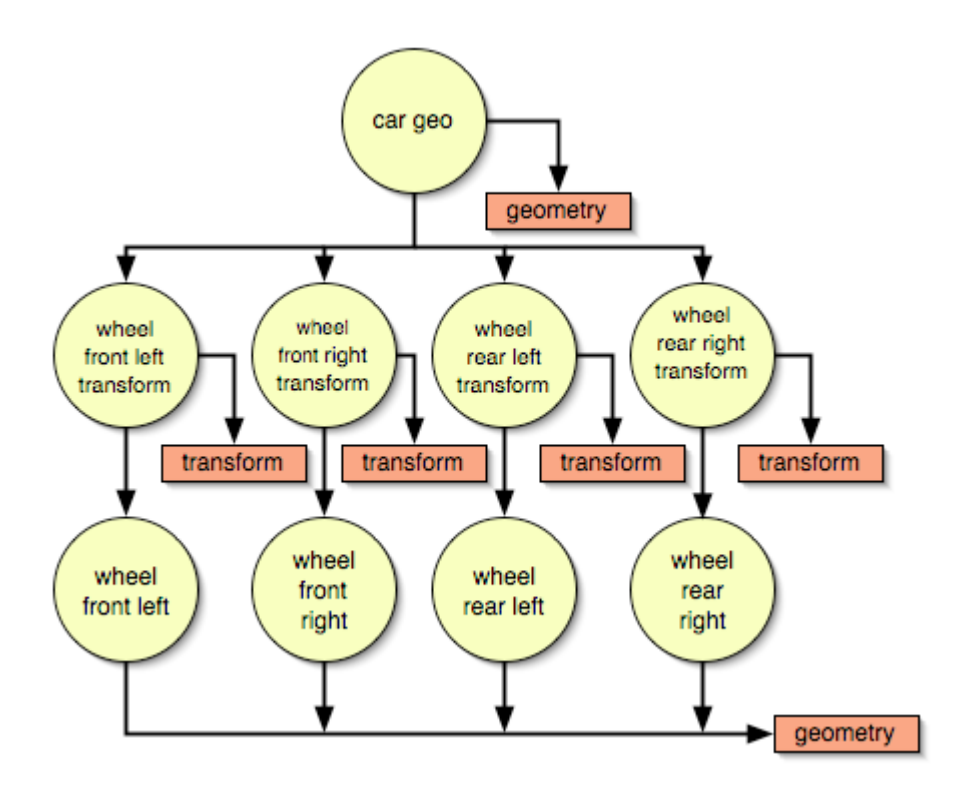

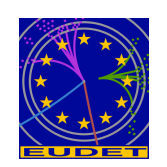

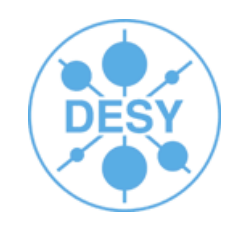

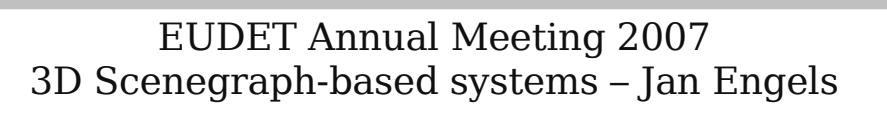

- **Cross platform**
- Open source
- Mature product
	- Successor of Open Inventor
- Very good generic viewer already available
	- can be extended
- Native GUI Bindings
	- SoWin
	- SoXt
	- Sc21
	- SoQT

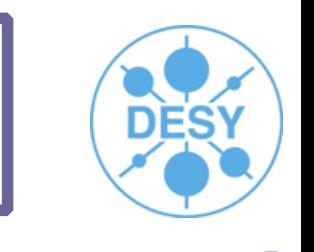

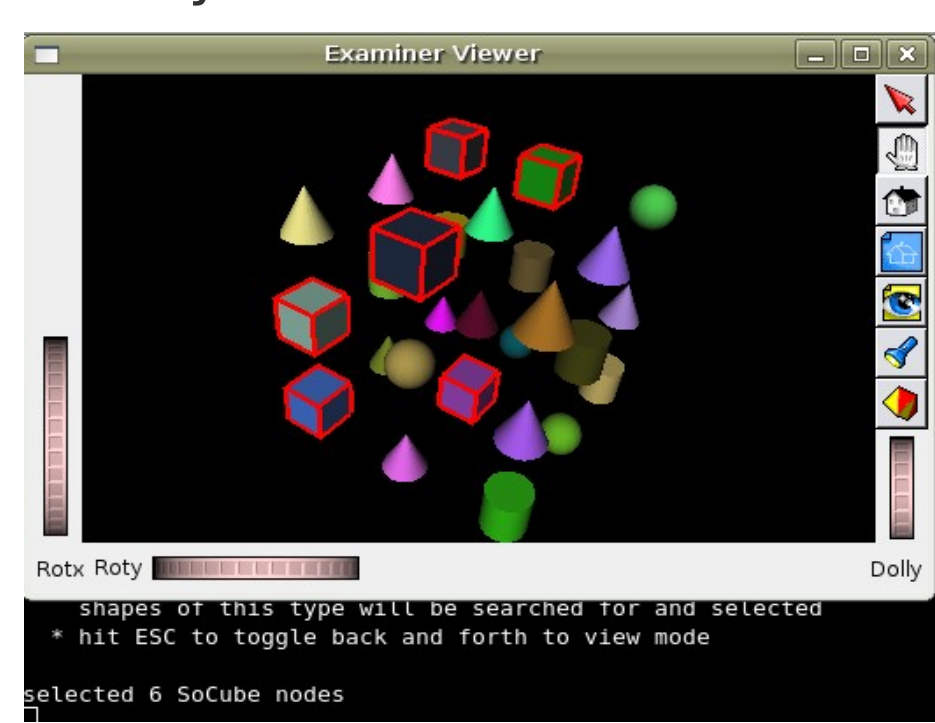

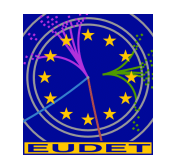

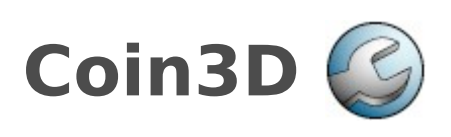

#### **Summary**

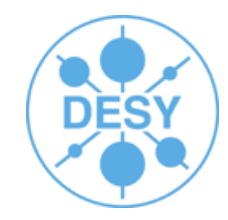

- A lot of scenegraph-based systems out there!
- Each of them has advantages/disadvantages!
- Programming directly in OpenGL / GLUT is OK for very small applications. For applications that need a little more functionality one should definitely take a look at these libraries.
- Useful links:
	- [http://www.opensg.org](http://www.opensg.org/)
	- <http://www.coin3d.org/>
	- [http://www.openscenegraph.org](http://www.openscenegraph.org/)

Thank You! Your feedback is welcome!

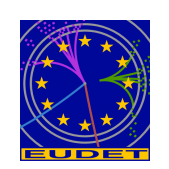